### TAILS - THE AMNESIC INCOGNITO LIVE SYSTEM

- Operating system designed to protect anonymity and privacy.
- Routes all traffic through the TOR network  $\rightarrow$  No leaks.
- Live OS  $\rightarrow$  it boots from a USB or a DVD.
- Amnesic leaves no traces of usage.
  - Only uses RAM.
  - Never touches other storage space.
- Comes with a number of encryption & privacy tools

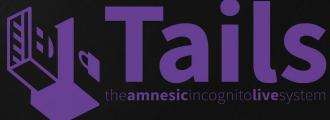

### TAILS - INSTALLATION OPTIONS

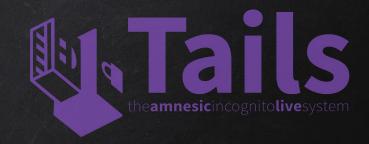

- As a virtual machine Loses lots of its benefits:
  - Not fully live.
  - Will leave traces.
  - Not as secure as live.
  - Host OS can still leake info.
- 2. Burn on DVD None persistent.
- 3. On USB stick Supports persistence.

Note: Once installed, tails will work on any computer regardless of what OS it runs by default.

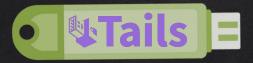

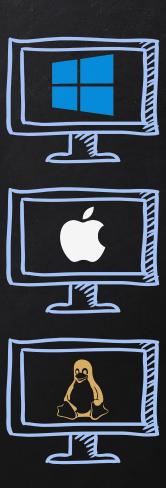

## Installing Tails

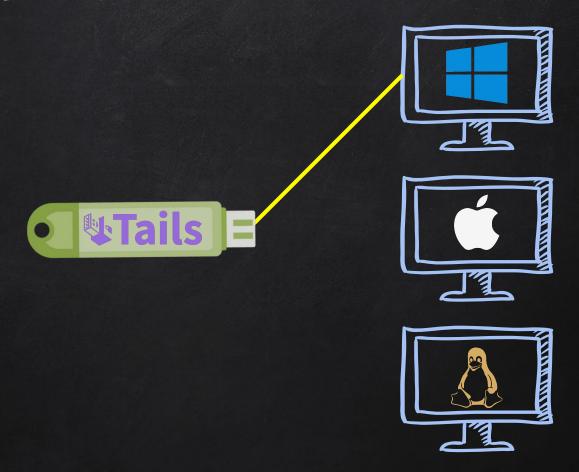

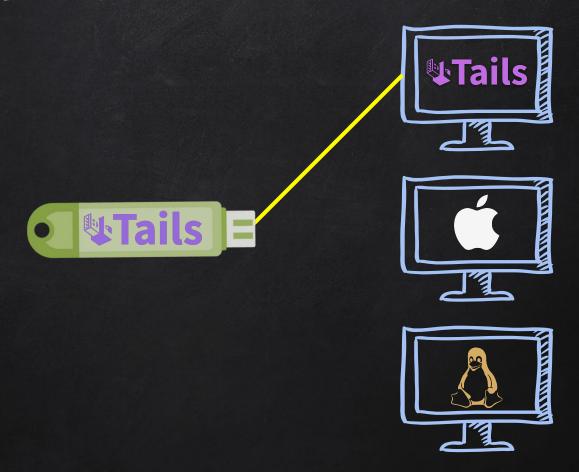

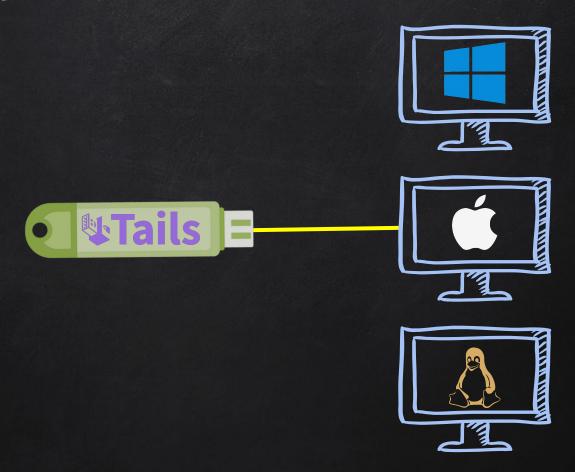

### Installing Tails

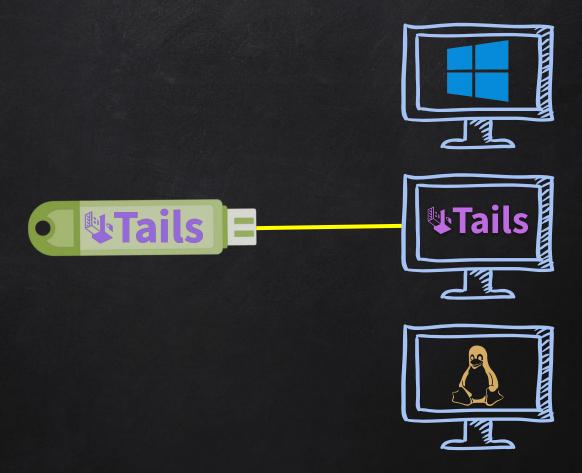

## Installing Tails

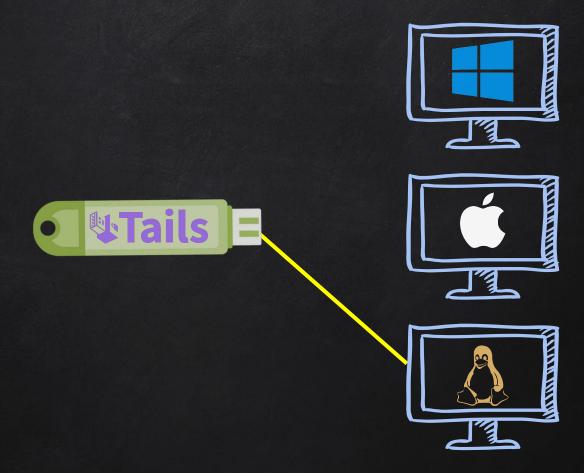

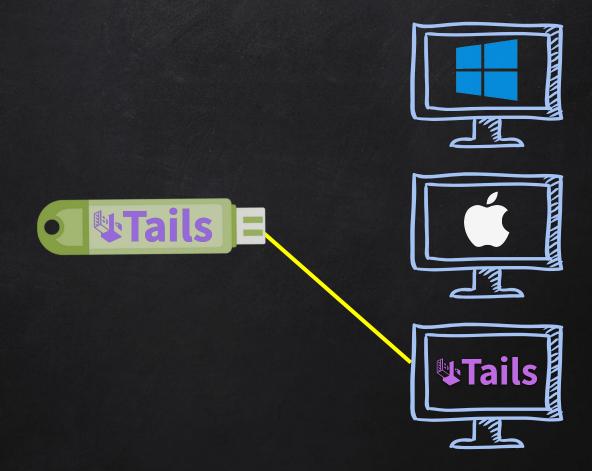

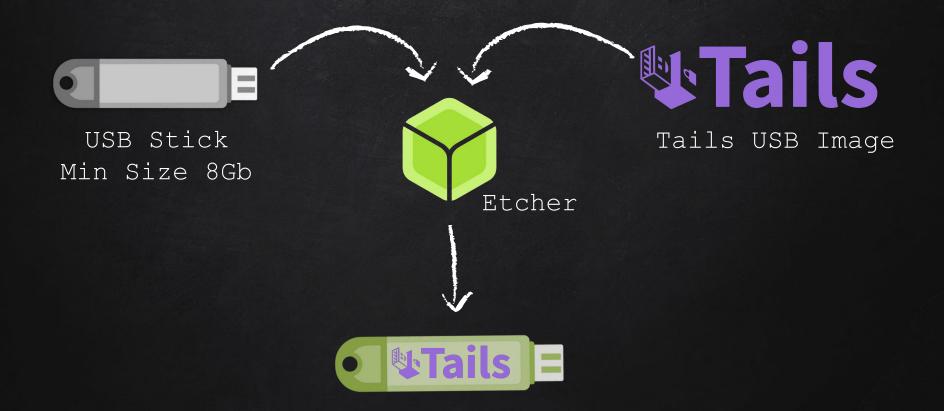

# TAILS - THE AMNESIC INCOGNITO LIVE SYSTEM CONTROL THE AMNESIC INCOGNITO LIVE SYSTEM CONTROL THE AMNESIC CONTROL THE AMNESIC CONTROL THE AMNESIC CONTROL THE CONTROL THE AMNESIC CONTROL THE CONTROL THE AMNESIC CONTROL THE CONTROL THE CONTROL THE CONTROL THE CONTROL THE CONTROL THE CO

- Amnesic leaves no traces of usage.
  - Only uses RAM.
  - Never touches other storage space.

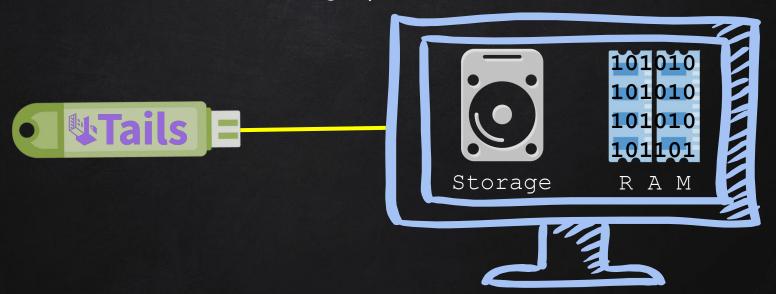

# TAILS - THE AMNESIC INCOGNITO LIVE SYSTEM CILLS theamnesicincognitolivesystem

- Amnesic leaves no traces of usage.
  - Only uses RAM.
  - Never touches other storage space.

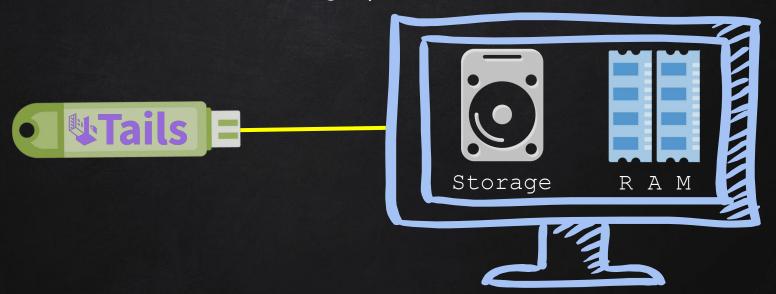

# TAILS - THE AMNESIC INCOGNITO LIVE SYSTEM CONTROL THE AMNESIC INCOGNITO LIVE SYSTEM CONTROL THE AMNESIC CONTROL THE AMNESIC CONTROL THE AMNESIC CONT

- Amnesic leaves no traces of usage.
  - Only uses RAM.
  - Never touches other storage space.

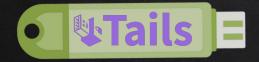

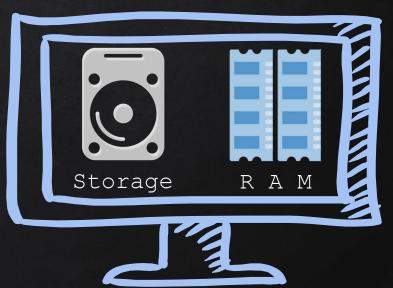

### STARTING TAILS

- 1. Connect Tails USB.
- 2. Start/restart computer.
- 3. Enter the boot menu.
- 4. Boot from USB/External storage.

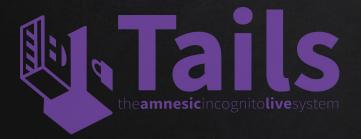

|         | MEDICAL PROPERTY OF THE PROPERTY OF THE PROPER |
|---------|----------------------------------------------------------------------------------------------------|
| Acer    | Esc, F12, F9                                                                                                    |
| Asus    | Esc, F8                                                                                                    |
| Dell    | F12                                                                                                    |
| Fujitsu | F12, Esc                                                                                                    |
| HP      | F9                                                                                                    |
| Lenovo  | F12, Novo, F8,<br>F10                                                                                                    |
| Samsung | Esc, F12, F2                                                                                                    |
| Sony    | F11, Esc, F10                                                                                                    |
| Toshiba | F12                                                                                                    |
| others  | F12, Esc                                                                                                    |

### TAILS - PERSISTENCE

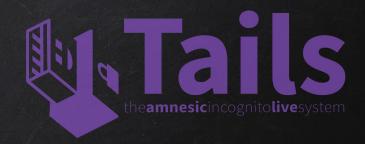

- Tails is live and amnesic.
  - Never uses computer storage.
  - Only relies on RAM.
    - $\rightarrow$  Sores nothing forgets everything when shut down.

Benefits - Improved secure, privacy & anonymity.

Disadvantages - Can't store anything.

### TAILS - PERSISTENCE

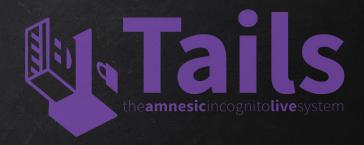

- Persistence allows us to store files on Tails.
- Computer storage is still left untouched.
- Uses space left on the USB flash drive.
- The persistent volume is encrypted with LUKS with a passphrase of your choice.
- At boot you'll have the choice to unlock the persistent storage.

### TAILS - PERSISTENCE

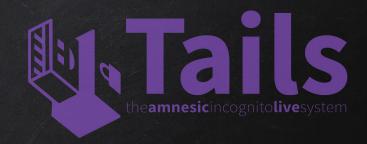

#### Benefits

- Best of both worlds!
- Store files, passwords, keys ....etc
- Modify settings.
- Install programs/plugins.

### Disadvantages

- 1. More unique  $\rightarrow$  easier to detect.
- 2. Incorrect settings or vulnerable software can compromise your anonimity.

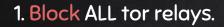

2. Use DPI (Deep Packet Filtering) to identify and block TOR traffic.

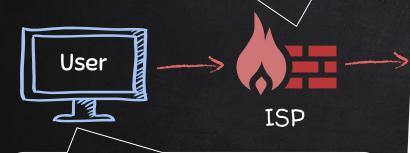

- 1. Use unpublished relays (bridges).
- 2. Use pluggable transports to obfuscate traffic.

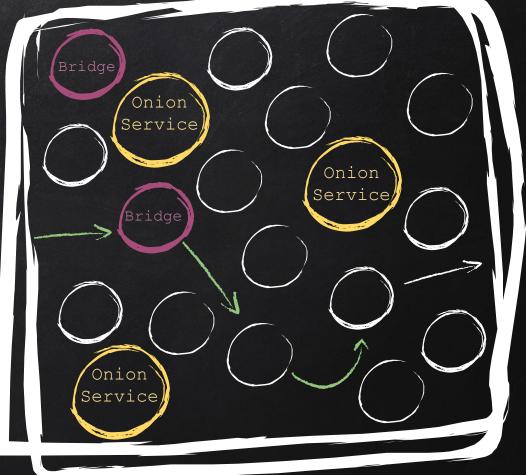

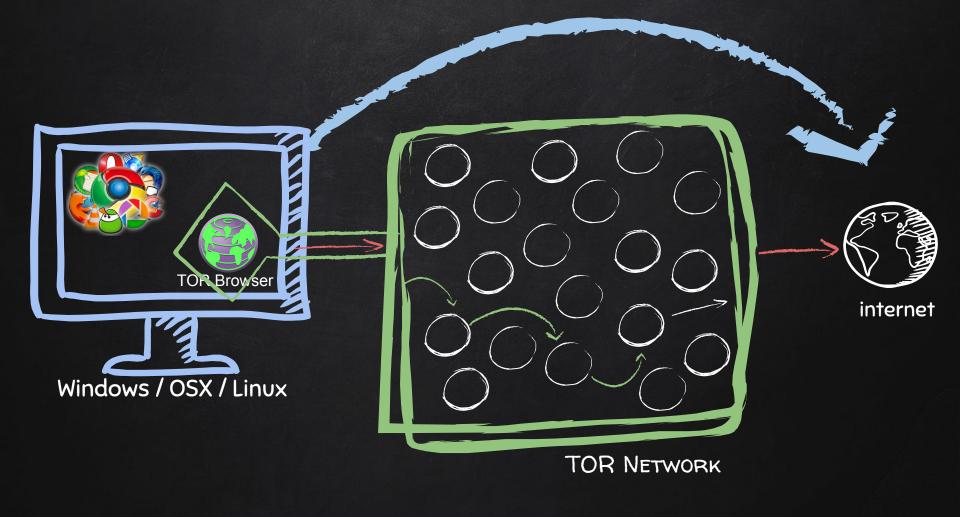

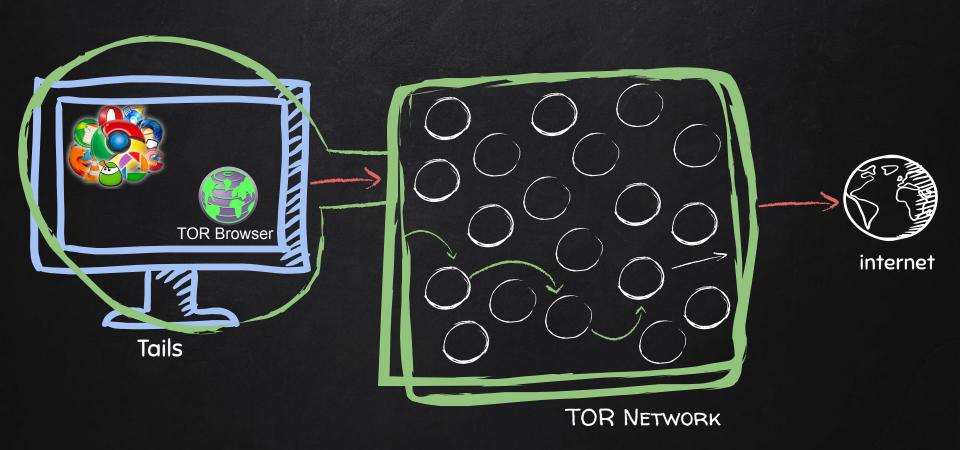

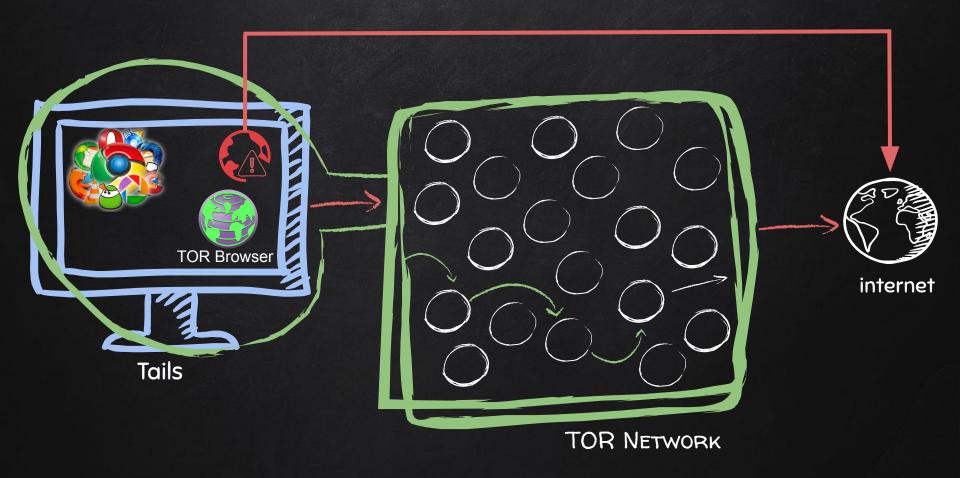

## ENTRY POINTS - EXPLAIN .ONION SITES

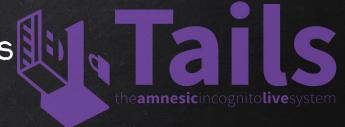

#### Benefits

- Best of both worlds!
- Store files, passwords, keys ....etc
- Modify settings.
- Install programs/plugins.

### Disadvantages

- 1. More unique  $\rightarrow$  easier to detect.
- 2. Incorrect settings or vulnerable software can compromise your anonimity.

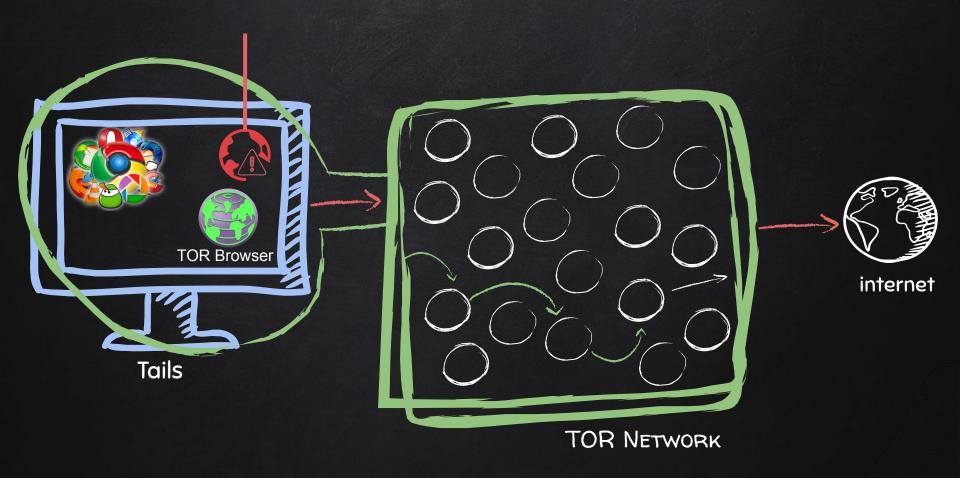

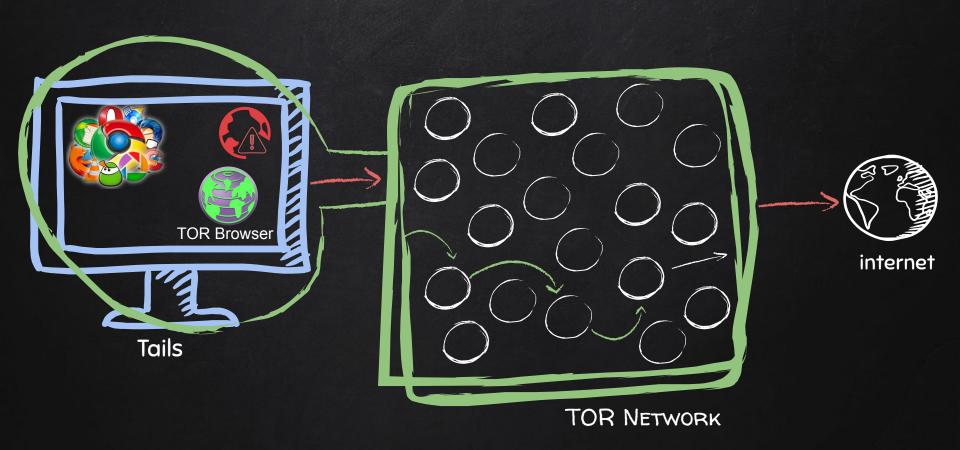